[pawel.rajba@gmail.com](mailto:pawel.rajba@gmail.com) [http://www.itcourses.eu/](http://www.kursy24.eu/)

# Automapper

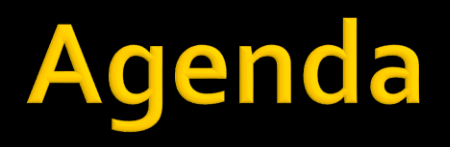

- **W**prowadzenie
- Funkcjonalności
- **Konfiguracja**
- **Profile**

## Wprowadzenie

- Umożliwia automatyczne konwersje obiektów
- **Składnia oparta o fluent**
- Konwersje oparte są o konwencje
- **E** Zwykle wykorzystywany do transferu danych pomiędzy różnymi modelami
	- np. pomiędzy warstwą dziedziny i prezentacji

## Funkcjonalności

- **Flatten** 
	- Złożony obiekt (domain) możemy zamienić na prosty (DTO)
- **Projekcja** 
	- Jeśli struktura obiektów istotnie się różni, możemy określić jak poszczególne właściwości sobie odpowiadają
- **Nesting** 
	- **Powiązane obiekty też mogą być automatycznie** skonwertowane
- **Listy i kolekcje** 
	- Automatycznie mogą być skonwertowane kolekcje

# Konfiguracja

- **Tworzenie mapowania** 
	- Mapper.CreateMap<Source, Destination>();
- Weryfikacja poprawności
	- **Mapper.AssertConfigurationIsValid();**

### **Profile**

- Mechanizm pozwalający na tworzenie pakietów mapowań
- Mapowania możemy podzielić na obszary, dla których tworzymy osobne profile
- Profile można wczytywać na żądanie, jeśli zajdzie potrzeba
- **Utworzenie:** 
	- Klasa dziedzicząca po AutoMapper.Profile
	- "Nadpisujemy" ProfileName i Configure()

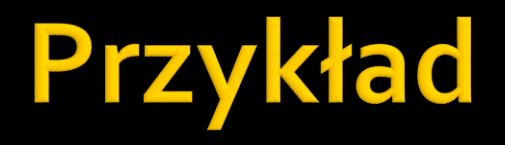

AutoMapper

### Literatura

**Strona główna:** 

<http://automapper.org/>

- **Strona na githubie** <https://github.com/AutoMapper/AutoMapper>
- Przegląd możliwości

[https://github.com/AutoMapper/AutoMapper/wiki/\\_pages](https://github.com/AutoMapper/AutoMapper/wiki/_pages)

#### Artykuły

<http://www.maciejaniserowicz.com/tag/automapper/>